## Передача серийных номеров конечному пользователю

Для успешной активации программного продукта, защищенного софтверным ключом Guardant, необходимо, чтобы данный серийный номер на момент активации имел статус Готов к активации.

## Наиболее быстро и комфортно назначить серийные номера продукту и перевести в статус «Готов к активации» можно с помощью нового раздела - «Групповая работа с ключами». Для просмотра инструкции перейдите по [ссылке](http://developer.guardant.ru/pages/viewpage.action?pageId=6029334)

Для этого последовательно выполните следующие действия:

- **•** Перейдите на вкладку **Передача пользователю**,
- При необходимости произведите поиск и выборку номеров по заданным параметрам,
- Установите галки напротив нужных серийнных номеров,
- Нажмите на кнопку Передать пользователю.

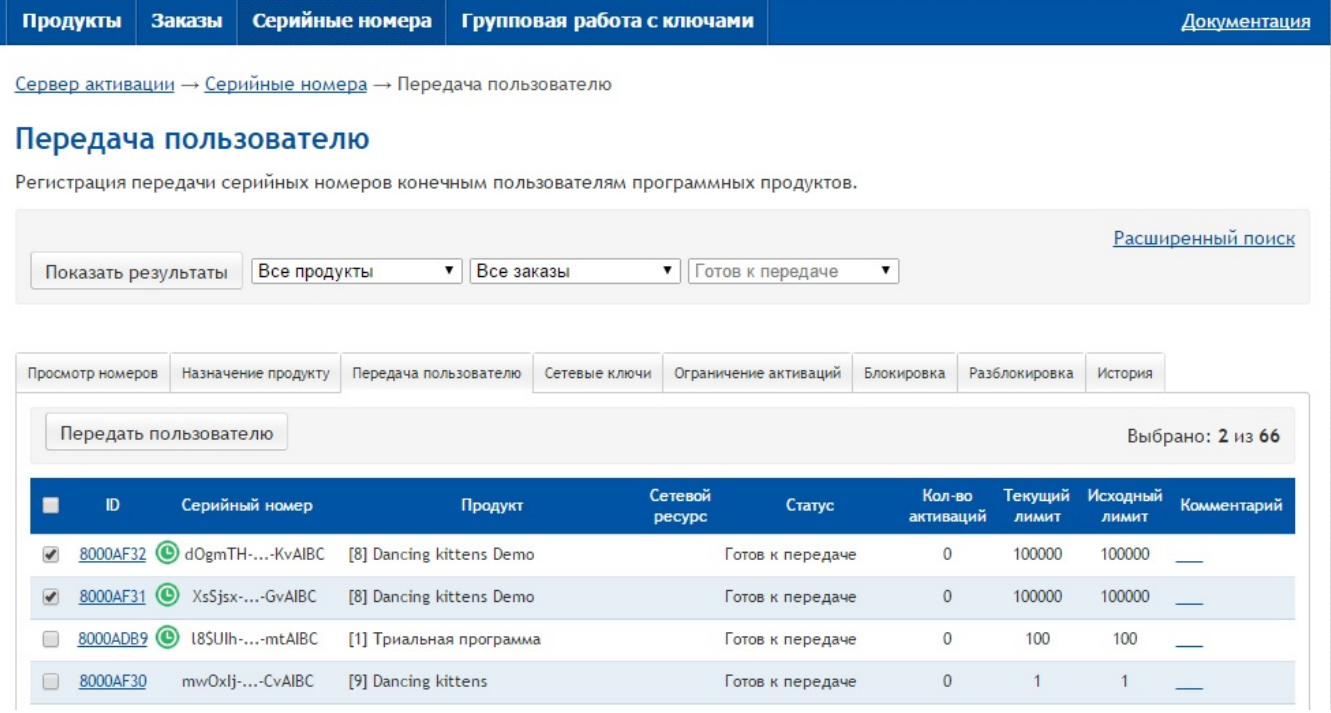

## Примечание

Следует учитывать, что передача серийных номеров допустима только для серийных номеров в статусе Готов к передаче конечному пользователю.

После выполнения операции будет отображена страница с результатами назначения:

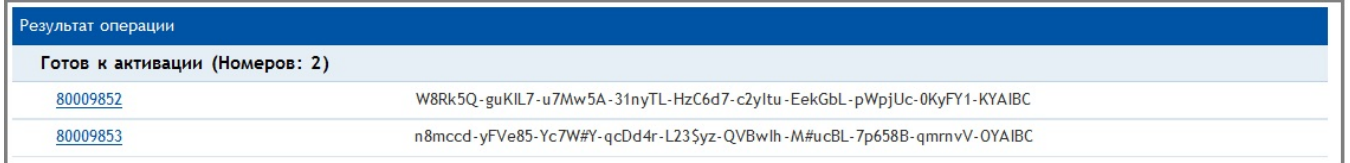

## Возможные ошибки операции:

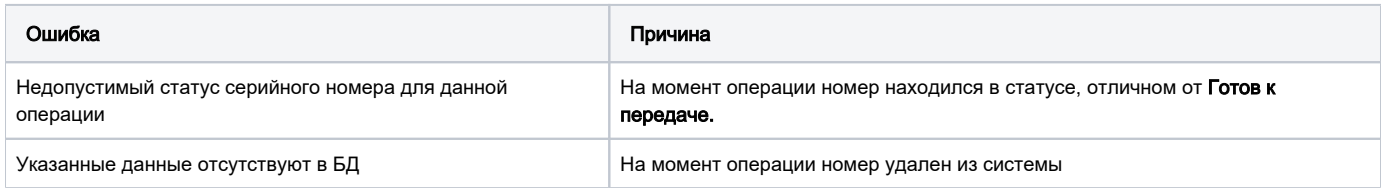